### **الئحه الدراسات العليا بنظام الساعات المعتمده**

#### **مقدمه**

تتضمن لائحه الدراسات العليا فى كليه التمريض- جامعه عين شمس التفاصيل الخاصه بمسميات الدرجات العلميه التى تمنحها الجامعه وشروط االلتحاق بالدراسات العليا ومتطلبات الحصول على كل درجه علميه باالضافه الى المدد المحدده للحصول على كل منها.

**فلسفه البرنامج**  ان فلسفه برنامج الدراسات العليا فى علوم التمريض يؤمن بتطبيق نظام الساعات المعتمده والذى يتمشى مع الفلسفه العامه لكليه التمريض جامعه عين شمس التى تؤمن بأن ممارسه مهنه التمريض يجب أن يعضضها برنامج تعليمي متميز يساعد الخريج على جوده وفاعليه الأداء

**االوراق والمستندات المطلوبه للقيد لدرجتى الدبلوم والماجستير:**  طلب الالتحاق موضح به التخصص فى الدر اسه (الرئيسى والفرعى) • شهاده البكالوريوس • بيان حاله باالربع سنوات) أنجليزى- عربى( • شهاده الميالد أو مستخرج رسمى  $6x4$  عدد  $(6)$  صور  $4x$ • الموقف من التجنيد • بالنسبة للوافدين يقدم الطالب موافقة السفارة ويحدد جهة تحمل النفقات كما يقدم شهادة صحية • الحصول على شهادة أتقان اللغة االنجليزية قبل التسجيل للبروتوكول على أال يقل عن 450 درجه

**االوراق والمستندات المطلوبه للقيد لدرجه الدكتوراه:**  كل الأوراق المطلوبة فى ملحق (1)

- شهاده الحصول على درجه الماجستير فى علوم التمريض )تقدير جيد على الاقل)
	- بيان حاله بالفصول الدراسيه لمرحله الماجستير
- الحصول على شهادة أتقان اللغة االنجليزية قبل التسجيل للبروتوكول على اال يقل عن 500 درجه

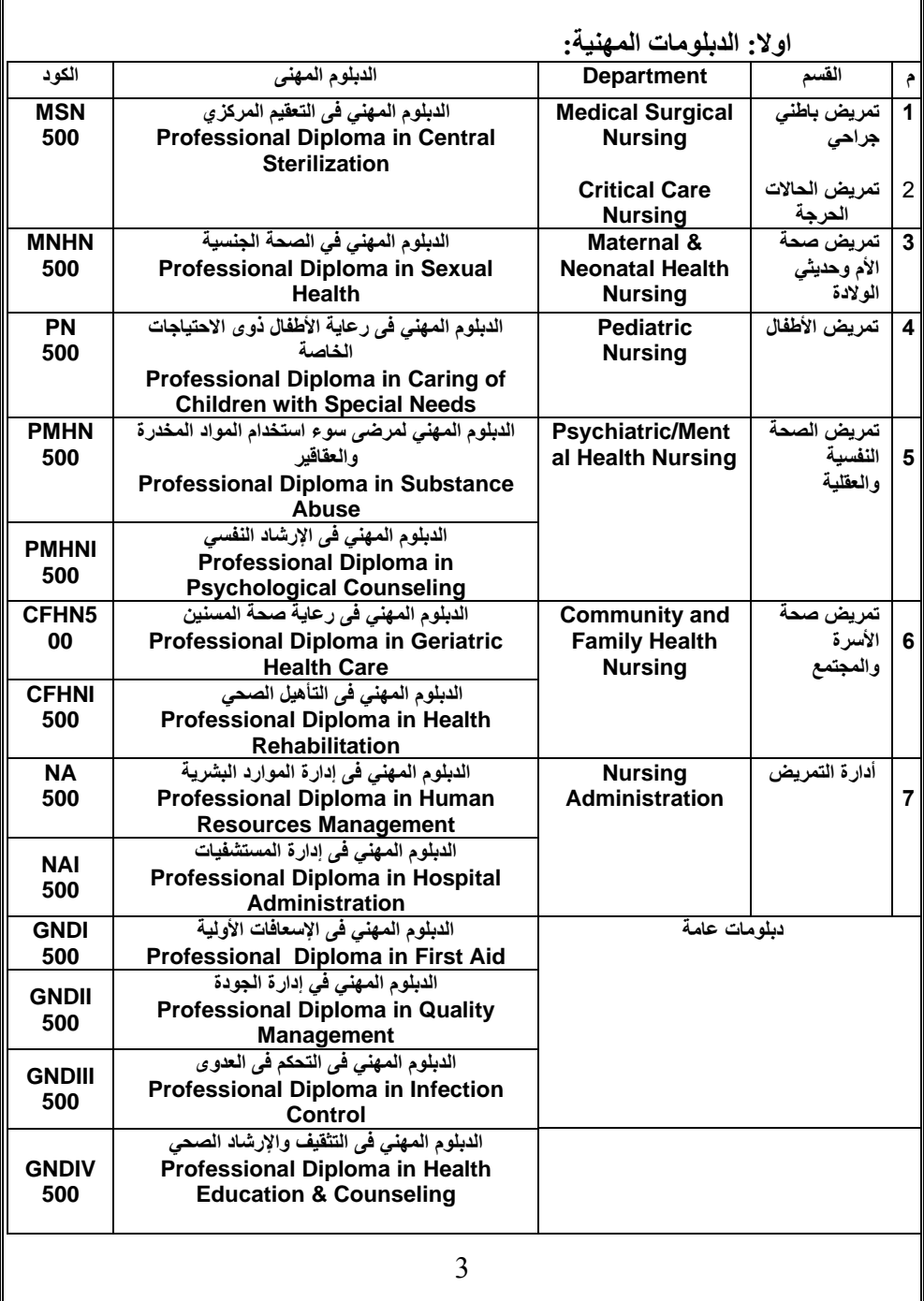

 $\mathsf{r}$ 

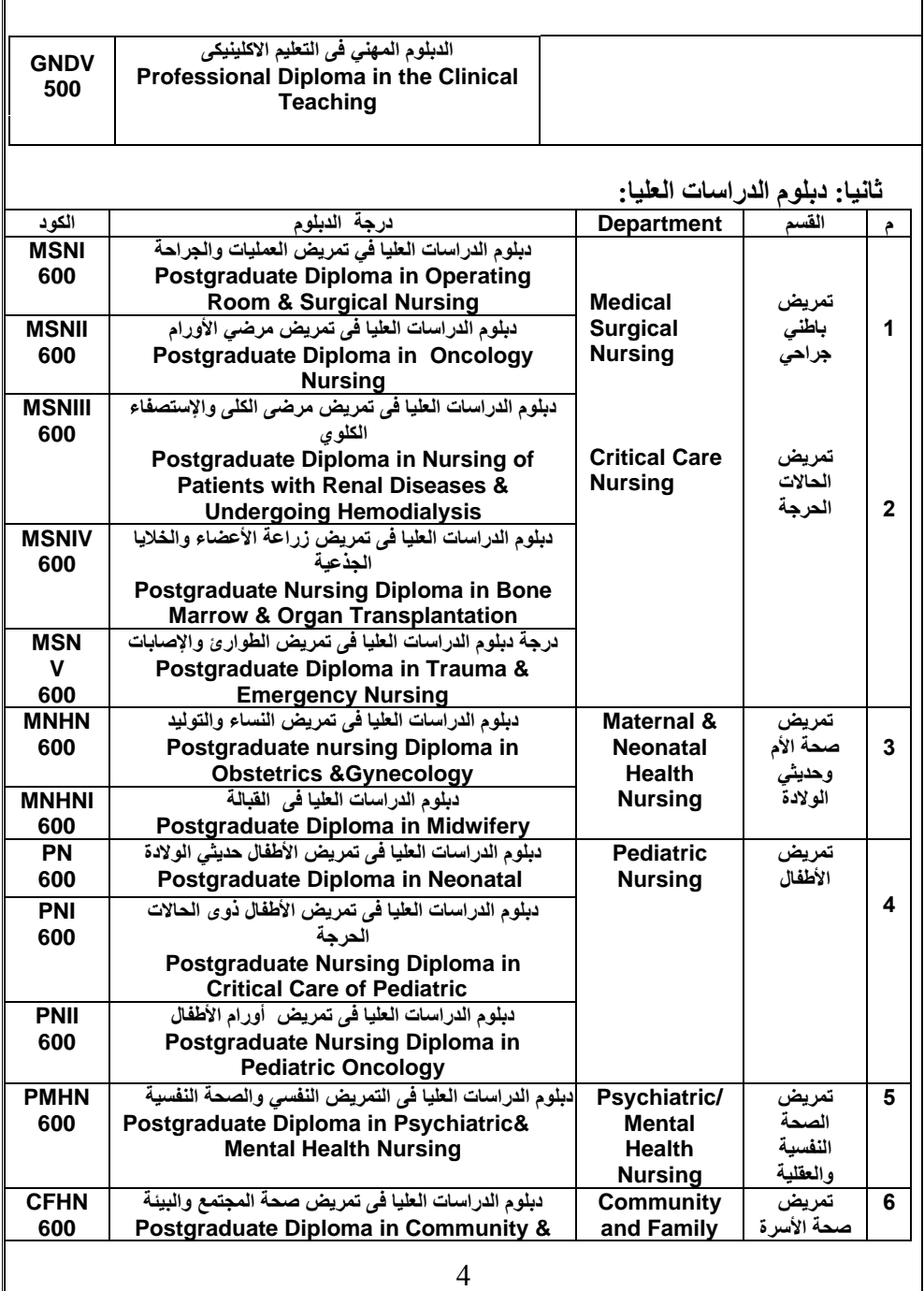

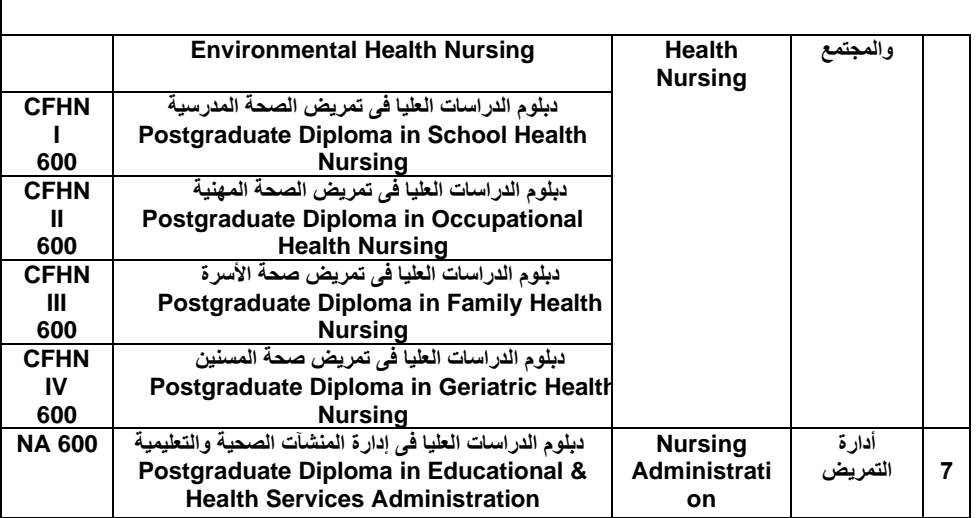

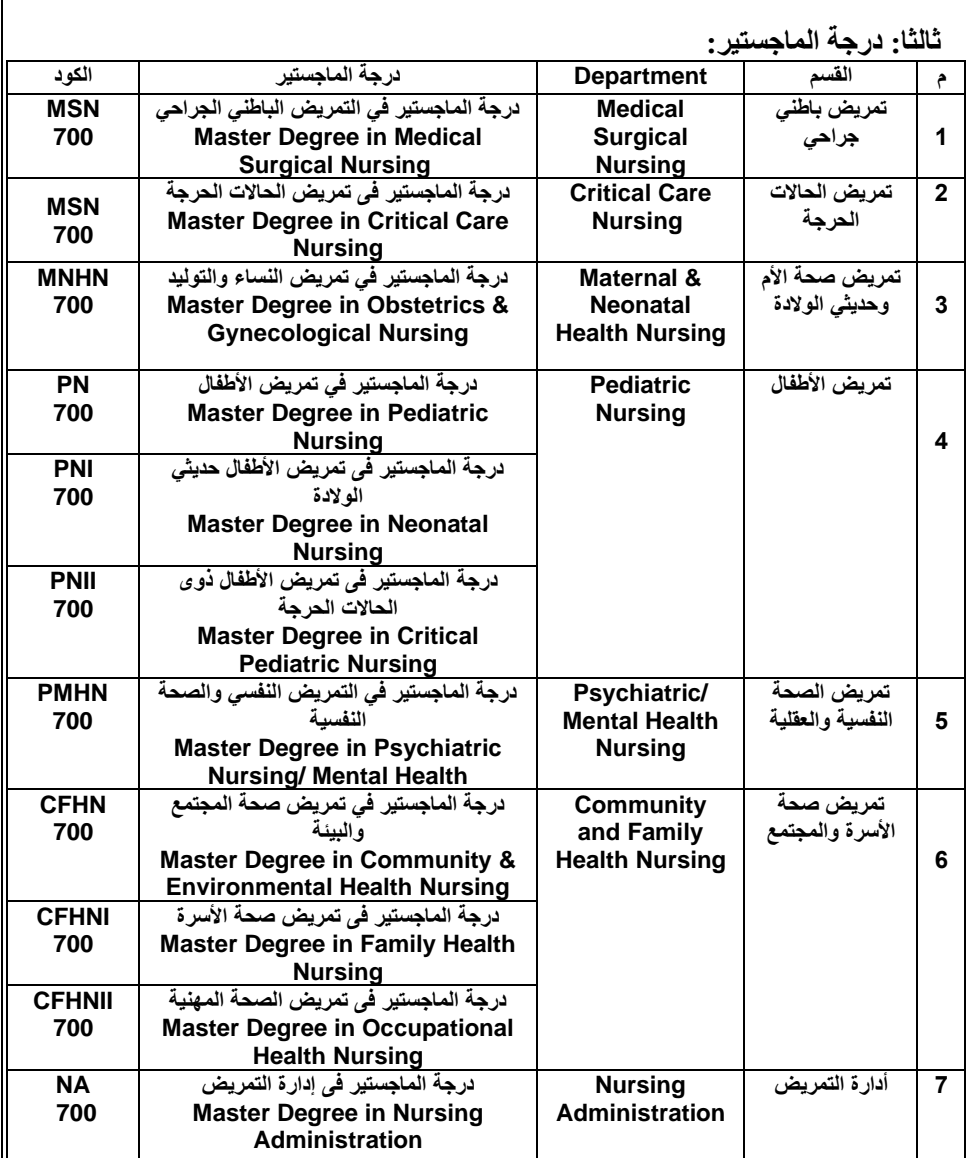

 $\mathbb{F}$ 

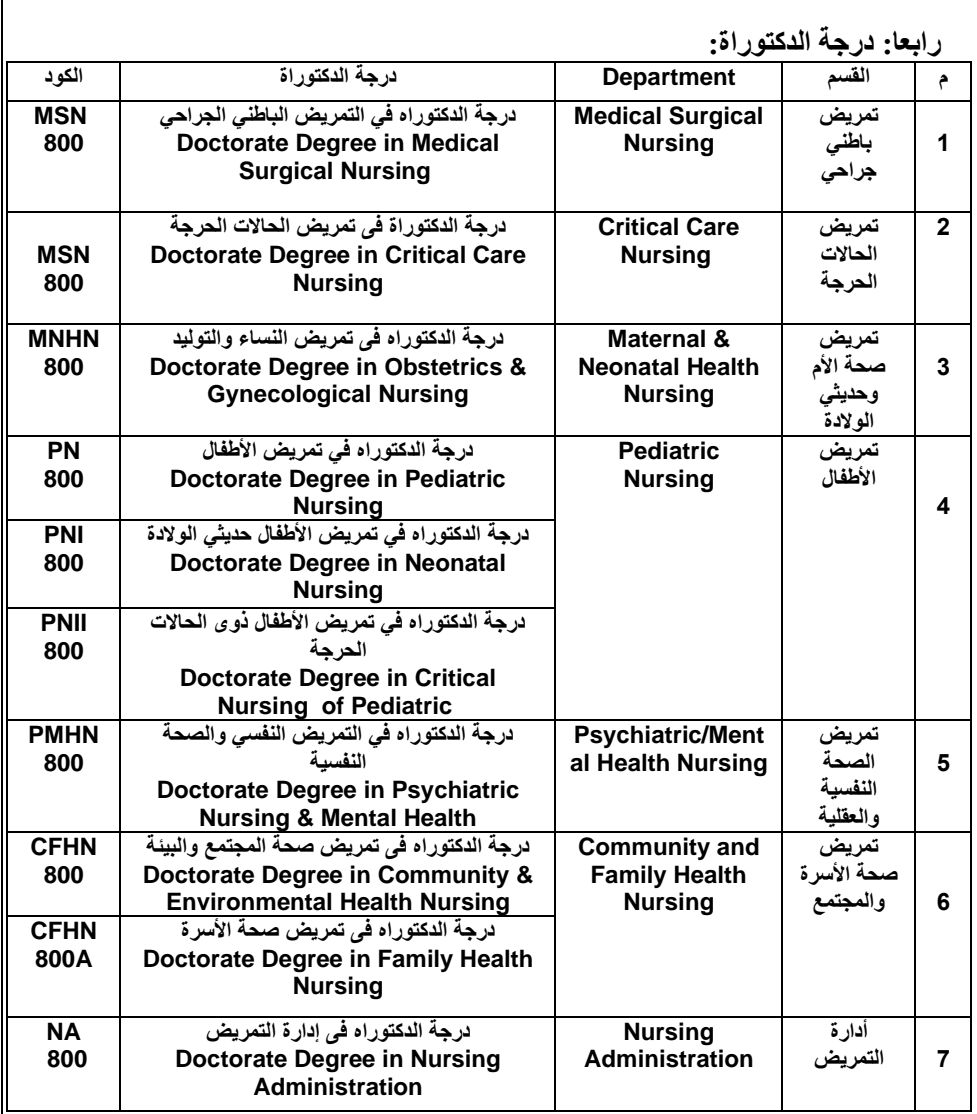

 $\mathbb{F}$ 

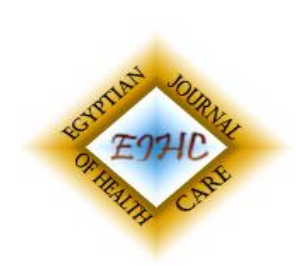

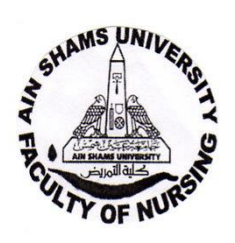

أعالن للنشر: االخوة الباحثين وطالب الدراسات العليا ماجستير ودكتوراة نعلن لحضراتكم أنه حرصا˝ من أدارة كلية التمريض جامعة عين شمس وأدارة المجلة على صحة الجميع نرجو عدم تداول الأوراق الخاصة بالنشر للأبحاث والاكتفاء بأرسال الأبحاث سوفت علّى الايميل أألتى:

[dr.Hayam.tantawy@nursing.asu.edu.eg](mailto:dr.Hayam.tantawy@nursing.asu.edu.eg) [hyam.tantawi@yahoo.com](mailto:hyam.tantawi@yahoo.com)

**ويتم سداد الرسوم بأسم وحدة التعليم التمريض واالتدريب المستر وتوريده لحساب رقم: /450/9 /4/85304ح مع االحتفاظ بأيصال الدفع ويمكن التواصل ألى أستفسار مع رئيس تحرير المجلة أ.د/ هيام رفعت على رقم الواتساب: 01001560794**

**ejhc.journals.ekb.eg/?load\_cov**

### **اجراءات منح الدرجة**

**\* طالب الماجستير -:**

- -1 يحضر الطالب عدد)3( رسالة مجلدة موقع عليها من االساتذة مشرفي الرسالة ومناقشي الرسالة باالضافة الي عدد)4( D.C (PDF/Word)
- -2 يأخذ الطالب نموذج التصليحات الرسالة من ادارة الدراسات العليا ويتم توقيع السادة مناقشي الرسالة عليه
- -3 يعرض نموذج التصليحات مع مذكرة منح الدرجة لطالب الماجستير علي مجلس القسم ثم لجنة الدراسات العليا ثم مجلس الكلية 0
- -4 توزع الرسائل السابقة و CD كالتالي -: رسالة + عدد 2 D.C ( Word/PDF )عدد 2 صورة الغلاف (لمكتبة الكلبة) رسالة + عدد 2 D.C ( Word/PDF( )مكتبة الجامعة( رسالة الي مكتبة االسكندرية بحوالة بريدية عن طريق بريد الجامعة.
- -5 يرسل الي الجامعة مذكرة منح الدرجة ونموذج التصليحات والتقارير الفردية والتقرير الجماعي وملخص الرسالة مع خطاب الي الجامعة .
- -6 يحضر الطالب عدد صورة شخصية بعدد الشهادات المؤقتة المراد استخراجها بعد موافقة الجامعة علي منح الدرجة وتسدد المصروفات المطلوبة الستخراج الشهادة.

**\* طالب الدكتوراه -:** -1 يدخل الطالب االمتحان النهائي بعد مناقشة الرسالة بستة اشهر . -2 يكتب طلب لدخول االمتحان النهائي في ادارة الدراسات العليا قبل موعد االمتحان بشهرين . -3 بعد نجاح الطالب في االمتحان النهائي يعمل نفس الخطوات السابقة من رقم 1 الي رقم 6 .

# **إجراءات المناقشة**

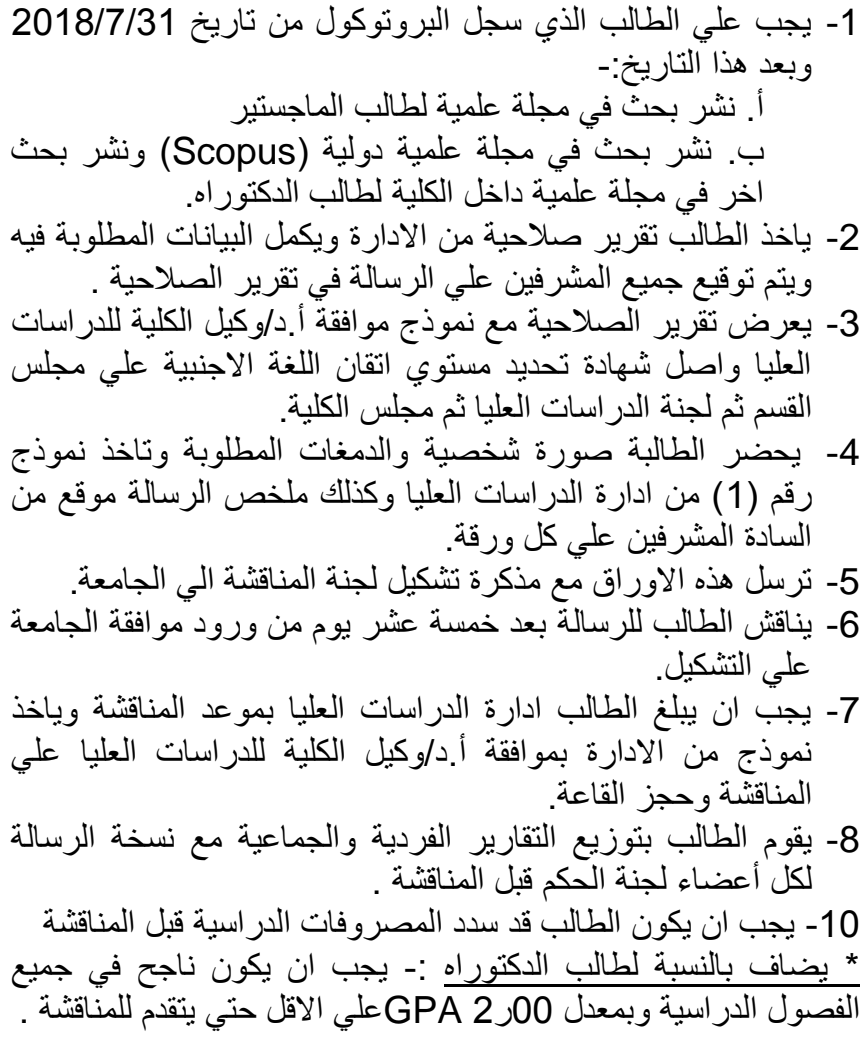

## **إجراءات تقديم البروتوكول ) موضوع الرسالة (**

• يقدم طالب ) الماجستير – الدكتوراه ( ما يفيد حصوله على شهادة تحديد المستوى إتقان اللغة الانجليزية بدرجات قدرها ( 450 ) للماجستير و ( 500 ( للدكتوراه من احدي الجهات المانحة و في حالة الحصول على الشهادة من جهة اخري يلزم تقديم عمل شهادة المعادلة من مركز الخدمة العامة كما يشترط تقديم صورة من النتيجة مع الشهادة في حالة حصول الطالب علي التويفل من مركز الخدمة العامة بجامعه عين شمس

- يمكن لطالب الماجستير تسجيل موضوع البحث )البرتوكول( بعد اجتياز الفصل الدراسي الثاني بنجاح و يجب أن يكون حاصل على معدل ال يقل عن GPA 2.00
- •يمكن لطالب الدكتوراه تسجيل موضوع الرسالة )البرتوكول ( مع القيد لدرجة الدكتوراة
- يقدم طالب ) الماجستير / الدكتوراه ( موضوع البحث )البرتوكول ( موقع من السادة المشرفين على كل صفحة ( عربي و انجليزي ) وكذلك الصفحة الرئيسية ( الغلاف )
- يلزم عمل لجنة استماع بالقسم لكل برتوكول العتماده من القسم قبل تقديمه إلى لجنة أخالقيات البحث العلمي
- ال يجوز عمل لجنة االستماع إال بعد حصول الطالب علي 2.00 GPA بعد أنتهاء الفصل الثانى
- يقدم البرتوكول إلى لجنة البحث العلمي باألوراق اإلدارية االتيه -: مرفق مع البرتوكول ( أصل شهادة التويفل – أصل شهادة دورة الإحصاء التحليلي – صورة أخر إيصال سداد رسوم الدراسات العليا – مذكرة االستماع موقع عليها من رئيس القسم بالتاريخ - شهادة GPA ) وجميع األوراق محفوظة داخل ملف شفاف
- يتم استالم ملف الطالب عن طريق سكرتير اللجنة قبل انعقاد اللجنة بأسبوع على األقل
- يتم تسليم األبحاث إلى المحكمين من قبل سكرتير اللجنة فقط وليس المشرف ويتم إعادتها في موعد غايته 10 أيام من تاريخ التسليم

• يقوم المحكم بتحكيم البرتوكول في النموذج المعد لذلك و المرفق مع البرتوكول و يراعى عدم كتابة اى مقترحات على البرتوكول المقدم ، ثم يقوم الطالب باستالم البرتوكول من اللجنة ليقوم بعمل التعديالت المطلوبة في البر توكول ( إن وجدت ) • رأى اللجنة استشاري في النواحي الفنية • يقوم الطالب بتصوير البرتوكول عدد ) 2 ( نسخة بعد اعتماده من لجنة الأخلاقيات • تقوم اللجنة بعمل مذكرة الدراسات العليا بموضوع الرسالة و مذكرة موافقة اللجنة على البرتوكول و إرفاقهم مع الأوراق الإدارية المقدمة من الطالب مسبقا • يسلم البرتوكول مرفق معه األوراق اإلدارية الخاصة بالطالب بعد اعتماده من لجنة الأخلاقيات إلى أمين مجلس القسم المختص بالبر توكول لعرضه على مجلس القسم لاعتماده تمهيدا لدخوله إلى لجنة الدراسات العليا بالكلية ثم عرضه على مجلس الكلية • يتم تسليم البرتوكوالت مصحوب بتعهد من الطالب بنشر بحث دولى فى مجلة علمية (©Scopus) إلى لجنة الدراسات العليا بالكلية قبل انعقادها على الأقل بيو مين • يحق لطالب الماجستير التقدم بأوراق مناقشة الرسالة بعد سنة من تاريخ موافقة مجلس الكلية

• يحق لطالب الدكتوراه التقدم بأوراق مناقشة الرسالة بعد سنتين من تاريخ موافقة مجلس الكلية بشرط معدل ال يقل عن 2.00 GPA

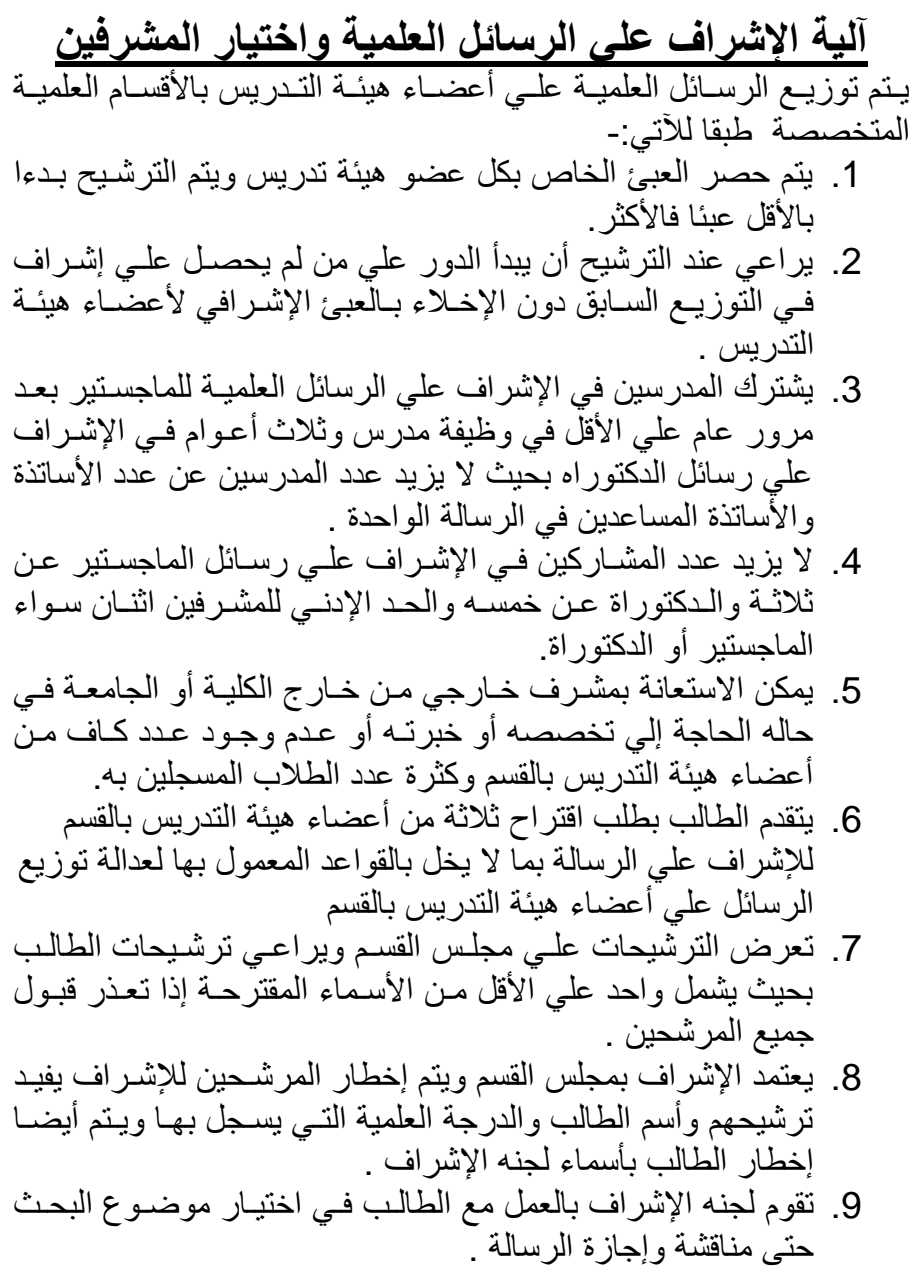

.10 يتم إعداد تقارير متابعه دورية لمدي تقدم الطالب في النشاط البحثي للرسالة كل ستته أشتهر يرفتع متن المشترفين إلتي أ.د/ رئتيس القستم وأ.د/ وكيتل الكليته وفتي حالته عتدم تقتدم الطالتب وبنتاء علتي توصية المشرفين يرسل إليه إنذار أول ثم ثان وقتد يلغتي القيتد إذا لتم يتقدم في إنجاز الرسالة .

### **آليات اختيار األشراف علي رسائل الماجستير والدكتوراه**

**1-** يقوم الطلاب بوضع (3) رغبـات مـن أعضـاء هيئـة التدريس بالقسم ( مدرس – أستاذ مساعد ). **2-** توضع الرغبات في ظـرف مغلـق وتســلم الأظـرف لامين مجلس القسم. **-3** يتم اخت ر 3( ض ء ه التدريس ا س تذة بالقسم على حسـب الأقدميـة وتوثيـق تشـكيل اللحنة في محلس القسم . **4-** يتم تجديد تشكيل اللحنة سنوياً . **5-** يقوم رئيس اللجنـة باسـتلام الأظـرف مـن أمـين مجلس القسم (رئيس اللجنة يكون بالأقدمية من بين الأساتذة الثلاثة ) . **6-** رئيس القسـم يعامـل كأسـتاذ حسـب التشـكيل مالدمر . **7-** تقوم اللجنة بفتح الأظرف واختيار رغبة واحدة من رغبــات الطالــب ويوضــع بــاقعي الأشــراف بالــدور لتحقيق عدالة التوزيع . **8-** يوثق توزيع الأشراف في مجلس القســم وبعـدها يتم تبليغ الطلاب والأعضاء .

**آلية متابعة الباحثين أوال متابعة الباحثين أثناء الدراسة**  .1 يجب ان يحضر الطالب %75 من اجمالى الساعات المخصصة للبرنامج الدراسى . .2 اذا أنقطع الطالب عن الدراسة فى احد المقررات يتم توجيه انذار اول له . .3 ثم اذا لم يستجب الطالب يتم توجيه انذار ثانى له . .4 ثم يتم حرمان الطالب من دخول االمتحان عن طريق مذكره مقدمه إلي مجلس الكليه. **ثانيا متابعة الباحثين اثناء اجراء البحث** .1 يتم تحضير نموذج متابعة الباحث بواسطة ادارة الدراسات العليا . .2 يقوم موظف الدراسات العليا بعرض النموذج على المشرفين كل ستة اشهر. .3 يقوم كل مشرف بكتابة مدى تقدم الطالب فى الرسالة . .4 يتم توقيع النموذج من المشرفين . .5 يقوم رئيس القسم بالتوقيع . .6 يتم عرض النماذج مجمعة على وكيل الكلية للدراسات العليا. .7 يقوم وكيل الكلية باعتماد التقارير . .8 يتم توجيه انذار أول وثانى للطالب الذى يكون اداءه غير مرضى . .9 اذا لم يستجيب الطالب يمكن الغاء تسجيله عن طريق مذكره مقدمه إلي مجلس الكليه.

### **آليات االستعارة من المكتبة**

.1 احضار كارنية الطالب ويكون حديث وعليه صورة الطالب .2 يقوم امين المكتبة بمراجعة الكارنيه للتأكد من شخصية الطالب .3 يحتفظ امين المكتبة بالكارنيه .4 يحصل الطالب على الكتاب المطلوب بمساعدة امين المكتبة .5 يقوم الطالب بملئ استمارة االستعارة الخارجية للكتاب ويشترط ان يكون الكتاب مسموح باستعارته )ايصال استعارة( .6 مدة االستعارة يومين بحد اقصى .7 عند ارجاع الكتاب يستعيد الطالب الكارنيه الخاص به وااليصال **بشأن االجراءات االحترازية الواجب اتباعها الستخدام مكتبة الكلية للعام الجامعى 2021-2020 للحد من انتشار فيروس كورونا** .1االلتزام بقواعد النظافة الدورية داخل المكتبة واستخدام المطهرات فى تنظيف المكتبة بالتركيزات المطلوبة مع تطهيىر اثاث المكتبة بشكل يومى (الر فوف و التر ابيز ات والكراسى وترابيزات الحاسب اآللى والحاسبات الآلية،..............الخ). .2 يتم رش المكتبة بواسطة متخصصين فى مواعيد دورية بالتعاون مع اللجنة المختصة بذلك. 3. لا يسمح للعاملين وللمترددين على المكتبة بالدخول الا باستخدام الكمامة او الماسك الطبى الواقى وزجاجة الكحول. .4 استخدام كاشف الحرارة قبل الدخول للمكتبة ومنع اى متردد من الدخول فى حالة ارتفاع درجة الحرارة.

 17 5. لا يسمح للعاملين و للمتر ددين على المكتبة بالدخول الابعد استخدام مطهر اليدين مع توافر مطهر لليدين على باب الدخول . .6التنبيه على المترددين على المكتبة باستخدام ادواتهم الشخصية مثل القلم وعدم السماح لهم باصطحاب اى اوراق او متعلقات من خارج المكتبة. .7 تحديد اوقات العمل على فترتين والقيام برش المكتبة بالمطهرات بعد الفترة االولى وعند انتهاء اوقات العمل. .8 يتم إعادة تنظيم المكتبة مع المحافظة على قواعد التباعد الاجتماعي بين المتر ددين على المكتبة بحيث لا يز يد عدد المترددين على المكتبة فى اوقات الدوام اليزيد عن 25 متردد لكل فترة الصباحية وتبدأ من 9ص الى 1م والمسائية تبدأ من 1م الى 4م فى المكتبة الكبيرة بالكلية. .9أما المكتبة الصغيرة فتعمل فترة واحده صباحا من 9ص الى 1م والسماح بدخول عدد اليزيد عن 7 من الطالب فقط. .10 يتم عمل موقع خاص بالمكتبة يقوم طالب الدراسات العليا الحجز من خالله للحضور الي المكتبة حتي نتمكن من معرفة العدد اليومي لمن يرغب في الحضور الي المكتبة بحيث ال يحدث تكدس لطلاب الدر اسات العليا علي المكتبة .11 التنبية على طالب البكالوريوس وطالب المكثف والدراسات العليا بتفعيل ايميل الجامعة الخاص بكل طالب وذلك لسهولة الدخول وعمل حساب خاص لكل طالب على موقع بنك المعرفة المصرى حتى يتمكن الطالب من أستخدام

كل الخدمات المقدمة على منصة EKB من تصفح لألبحاث والكتب العلمية المتوفرة على المنصة. .12 تواجد موظف التصوير واستالم نسخ التصوير فى أخر اليوم او اليوم التالى .13 وعدم السماح بدخول الطالب المرتدين الزى الخاص بالعملى. .14 رفع جميع أسماء الرسائل واالبحاث الموجودة بالمكتبة والملخص العربى االنجليزى علي الموقع الخاص بالكلية وذلك للتسهيل على طلبة الدراسات العليا وتقليل وقت البحث داخل المكتبة.

.15 عدم السماح باالستعارة الخارجية للكتب للحد من تداولها وانتشار الميكروبات.

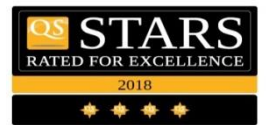

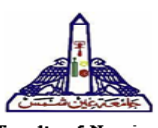

### **طالب الدراسات العليا**

**بشأن:** أرسال طلبات فحص الرسائل الجامعية بواسطة خدمة تحديد التماثلية ومنع السرقات الأدبية المقدمة من شبكة المعلومات الجامعية: .1 يجب أن ترسل الرسالة على هيئة Word وأال تزيد مساحتها عن 25 ميجابايت كما يفضل أن اليزيد عدد صفحات الرسالة عن 400 صفحة. 2. يقوم الباحث بأر سال الر سالة على الأبميل الأتى: [itunit@nursing.asu.edu.eg](mailto:itunit@nursing.asu.edu.eg) .3 يجب أن توضع ورقة Cover فى بداية الرسالة يتم كتابة أسم الطالب رباعى ورقم الموبيل والرقم القومى وأيميل الطالب المفعل. .4 عند أرسال األيميل يكون من أيميل الباحث الشخصى وليس من ايميل مكاتب الكمبيوتر حتى يتم التعرف على أيميل الباحث حيث سترسل نسخة من النتيجة خالله. 5. يكون عنوان الأيميل " " Subject: " مدرج فيه أسم الباحث وكلمة Plagiarism. .6 بعد 24 ساعه من أرسال الرساله يأتى الباحث الى الكلية لمليء نموذج (طلب فحص رساله ماجستير/ دكتوراه) ويوقع

من رئيس القسم ومدير وحدة الخدمات األلكترونية و وكيلة الكلية للدراسات العليا و عميدة الكلية ويتم ختمها. .7 يقوم الباحث بالتوجه لشبكة المعلومات بالجامعة للتأكيد على بيانات الرسالة ودفع الرسوم لبدء أجراءات الفحص بعد 48 ساعة من أرسال الرسالة على ايميل الوحدة. .8 سوف تقوم شبكة المعلومات بأرسال تقرير الفحص عبر البريد االلكترونى للكلية ونسخة للباحث عبر أيميلة الخاص. .9 ترسل الشبكة التقرير الورقى الى أدارة الدراسات العليا بالكلية عبر األرشيف.

.10 تعتد الكلية بالتقارير المرسلة من شبكة المعلومات الجامعية بالبريد الألكتروني فى أجراءات فحص الرسالة.

 **وكيل الكلية للدراسات العليا والبحوث أ.د/ سهام جرجس راغب**

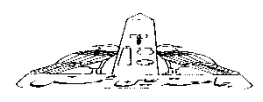

Shams University كلية التمريض- كلية معتمدة مكتب وكيل الكلية للدراسات العليا والبحوث

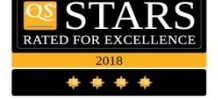

ANR000000001

استمارة حضور فاعليات الانشطة العلمية لطالب الدراسات العليا ) ماجستير – دكتوراة(

**-1** اسم الطالب 00000000000000/

**-2** الدرجة العلمية 000000000000000/

**-3** القسم / 0000000000000000

$$
201 - 201
$$
 4

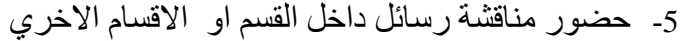

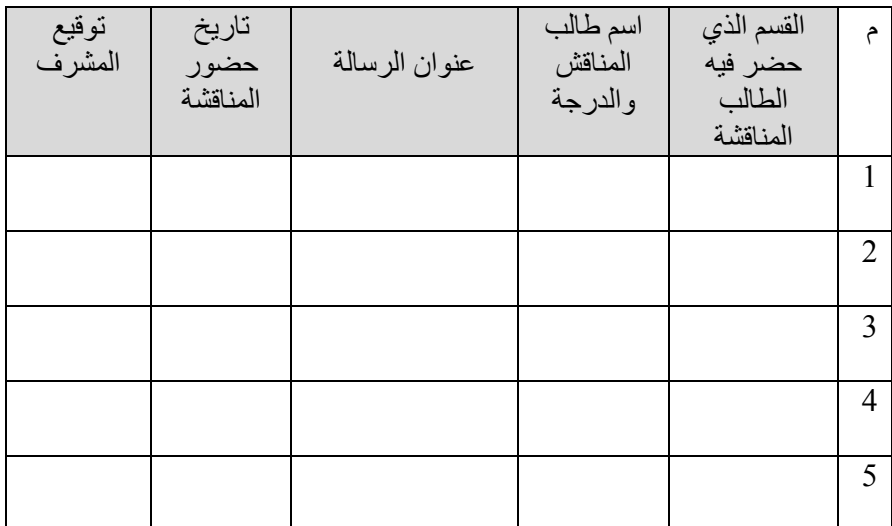

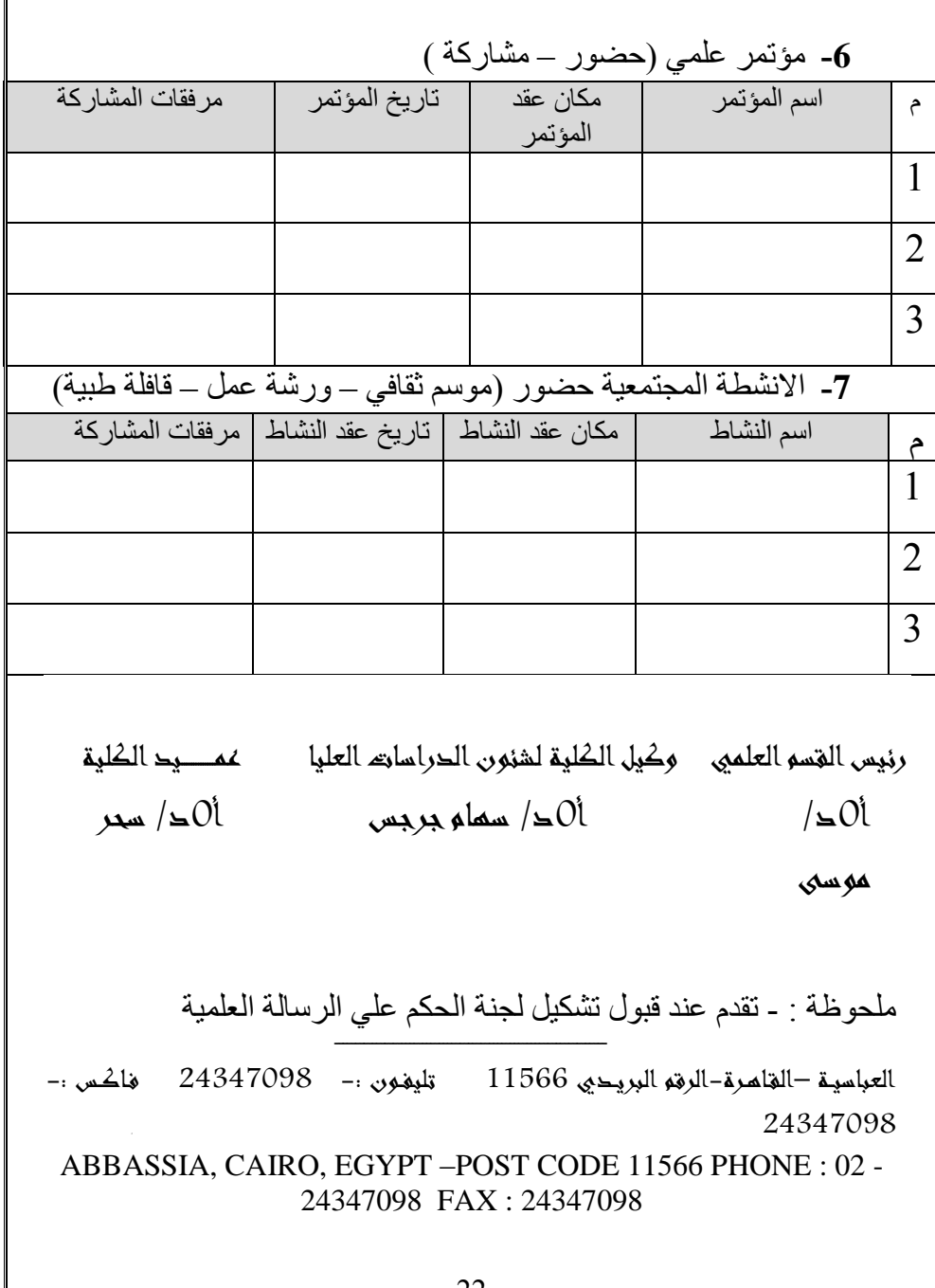

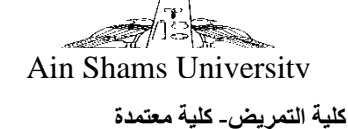

**مكتب وكيل الكلية للدراسات العليا والبحوث**

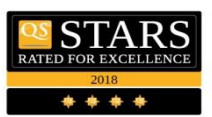

ANR000000005

**آليات االمتحان النهائي للدكتوراه .1** يتم تشكيل لجنة ثالثية / خماسية من السادة األساتذة أعضاء من القسم المختص وعضو أستاذ من خارج الكلية . **.2** تكون لجنة خاصة بكل مادة " لجنة للتخصص العام و لجنة للتخصص الدقيق". **.3** يتم تجديد تشكيل اللجنة كل فصل دراسي ) مايو- نوفمبر ( من كل عام . **.4** يكون اختيار السادة أعضاء اللجنة من أساتذة القسم باألقدمية . **.5** تجتمع اللجنة بدعوة من رئيس القسم لتحديتد الموضتوعات التتي ستيتم امتحتان الطالب فيها ويجب أن تكتون شتاملة لتخصصتات القستم الفرعيتة ويتتم إخطتار الطالب بالمراجع المطلوب االطالع عليها . **.6** يتم توثيق االجتماع بمحضر رسمي يتم توقيعه من السادة أعضاء اللجنة وأيضا يكون مصحوب بتوقيع الطالب الذين حضروا االجتماع 0 **.7** يتم عقد امتحان تحريري للطالب في فروع التخصص ) عام و دقيق( . **.8** تجتمع اللجنة بعد انتهاء االمتحانات لوضع اآلطار العام للتصحيح باتفاق جميتع السادة الأعضاء وبتم تسليمه للكنترول . **.9** يتم دعوة اللجنة من رئيس القسم لالنتهاء من )تجميع وتفقيط الدرجات والتوقيع علي الكراسات ) ويكون ذلك موثق بمحضىر رسمي مرفق معـه درجـات كـل أستاذ موضىوعه فبي ظرف ويتم تسليم المحضىر والأظرف إلىي الكنترول وصورة من المحضر إلي أ0د/ وكيل الكلية للدراسات العليا والبحوث . وكيل الكلية للدراسات العليا والبحوث عميد الكليــة

> 23 أ.د / سحر موسي سليمان أ.د / سهام جرجس راغب

### **آليات اختيار األشراف علي رسائل الماجستير والدكتوراه**

**-1**يقوم الطالب بوضع )3( رغبات من أعضاء هيئة التدريس بالقستم ) مدرس – أستاذ مساعد ( . **-2**توضتتع الرغبتتات فتتي ظتترف مغلتتق وتستتلم األظتترف ألمتتين مجلس القسم. **-3**يتم اختيار )3( متن أعضتاء هيئتة التتدريس األستاتذة بالقستم علتي حسب األقدمية وتوثيق تشكيل اللجنة في مجلس القسم . . **-4**يتم تجديد تشكيل اللجنة سنوياً **-5**يقتتوم رئتتيس اللجنتتة باستتتالم األظتترف متتن أمتتين مجلتتس القستتم ) رئيس اللجنة يكون باألقدمية من بين األساتذة الثالثة ( . **-6**رئيس القسم يعامل كأستاذ حسب التشكيل والدور . **-7**تقوم اللجنة بفتح األظرف واختيار رغبة واحدة من رغبات الطالب ويوضع باقي األشراف بالدور لتحقيق عدالة التوزيع . **-8**يوثق توزيع األشراف في مجلس القسم وبعتدها يتتم تبليتغ الطتالب واألعضاء .

وكيل الكلية للدراسات العليا والبحوث أ.د / سهام جرجس راغب

عميد الكليــة أ.د / سحر موسي سليمان